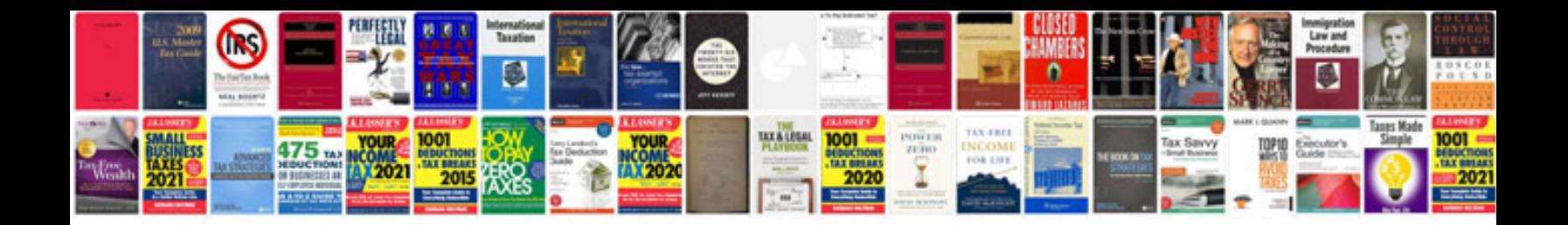

**Free php tutorial for beginners with examples**

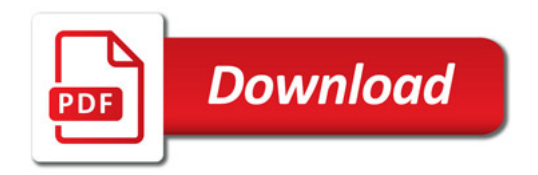

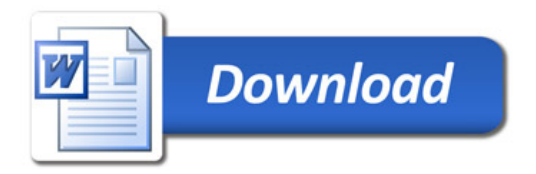